ИМ. ЯРОСЛАВА МУДРОГО МИНИСТЕРСТВО ОБРАЗОВАНИЯ И НАУКИ РОССИЙСКОЙ ФЕДЕРАЦИИ НОВГОРОДСКИЙ ГОСУДАРСТВЕННЫЙ УНИВЕРСИТЕТ Институт электронных и информационных систем

Кафедра прикладной математики и информатики

 **Кирьянов Б.Ф.**

## **Математическое моделирование на ЭВМ**

**Рекомендовано кафедрой прикладной математики и информатики в качестве учебного пособия для студентов направления «Прикладная математика и информатика»**

> 1 **2012Великий Новгород**

УДК 519.711.3(075.8) Издаётся по решению К 34 РИС НовГУ

Рецензенты:

Заслуженный работник Высшей школы, профессор кафедры информационных технологий и систем Новгородского государственного университета им. Ярослава Мудрого, доктор технических наук, профессор Г.М. Емельянов

Профессор кафедры прикладной математики и информатики Санкт-Петербургского государственного архитектурно-строительного университета, доктор физико-математических наук, профессор Б.Г. Вагер

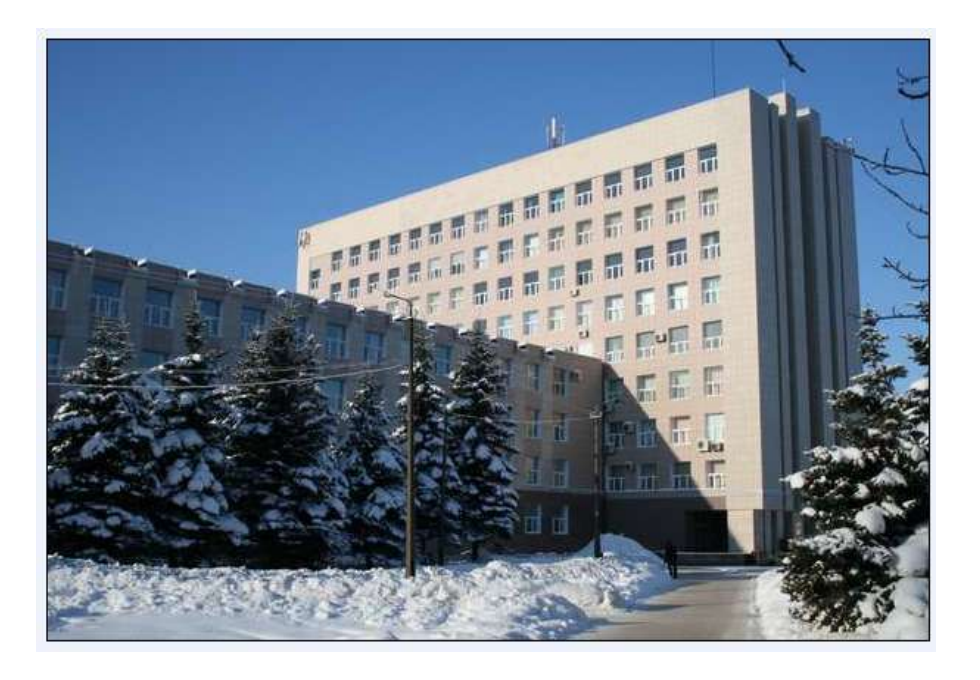

К 34 Математическое моделирование на ЭВМ / Б.Ф. Кирьянов; НовГУ им. Ярослава Мудрого. – Великий Новгород, 2012. – 141 с.

 Предназначено студентов направления "Прикладная математика и информатика". Полезно аспирантам и специалистам, использующим моделирование в своей работе.

УДК 519.711.3(075.8)

 Новгородский государственный университет, 2012

Б.Ф. Кирьянов, 2012

## Оглавление

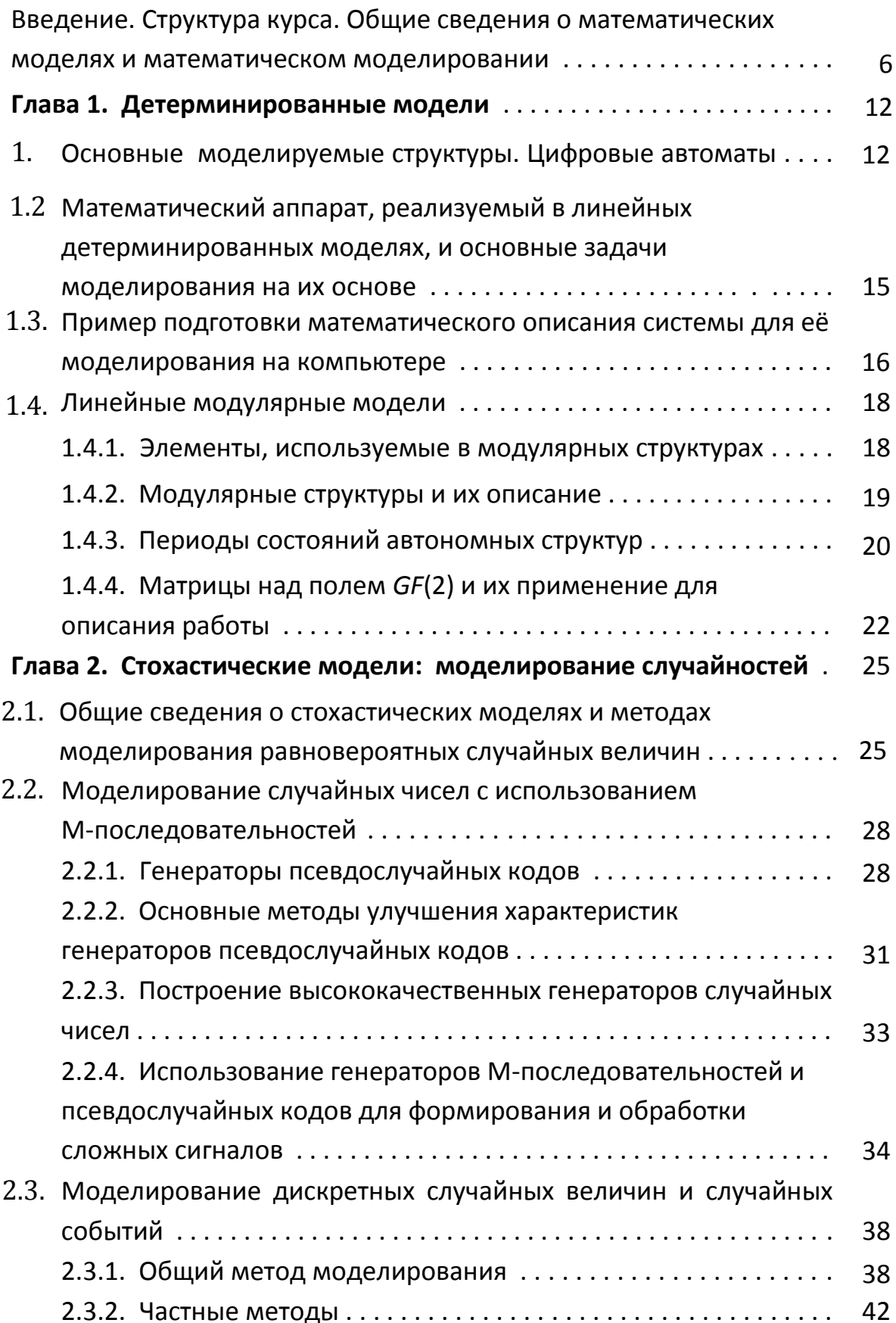

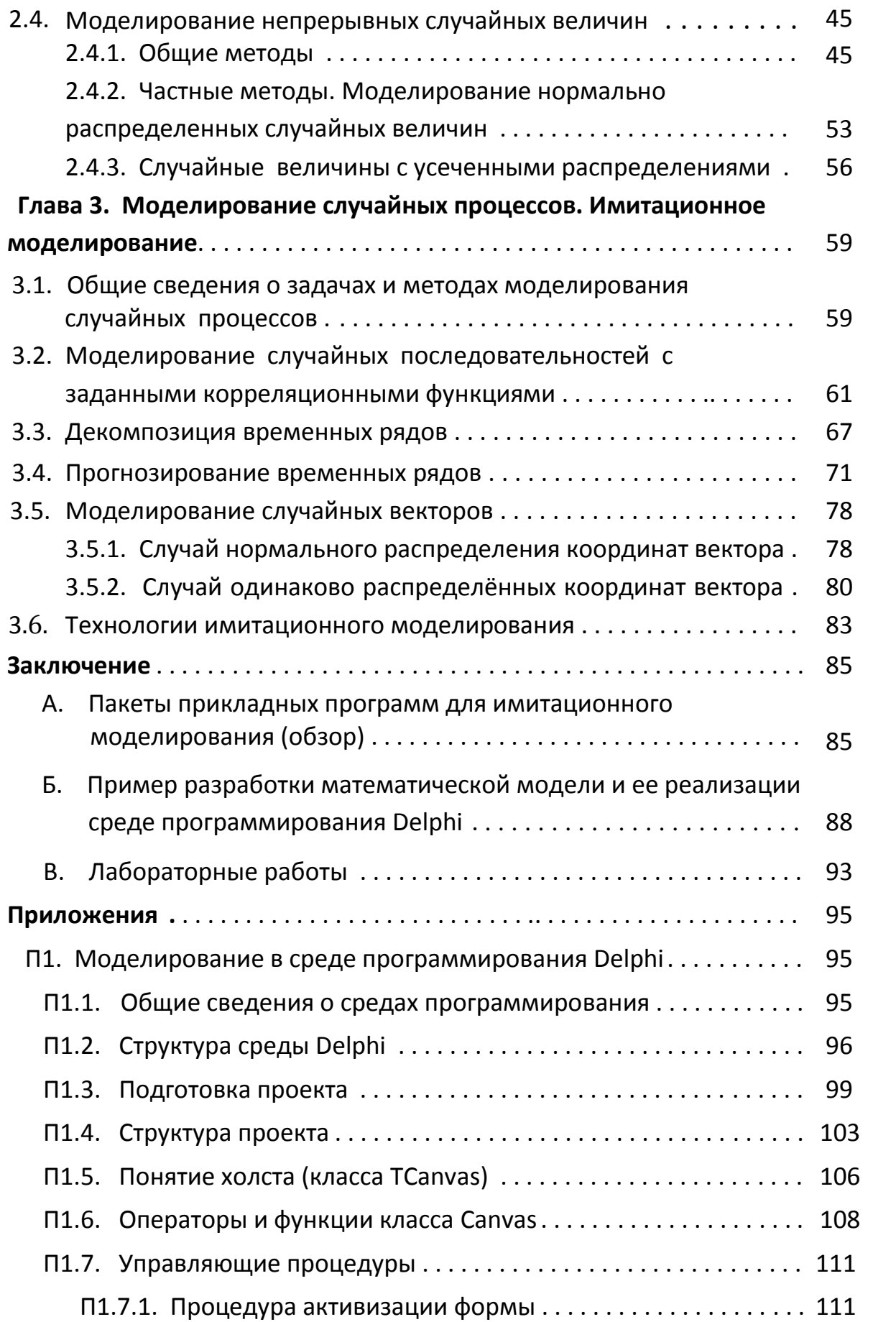

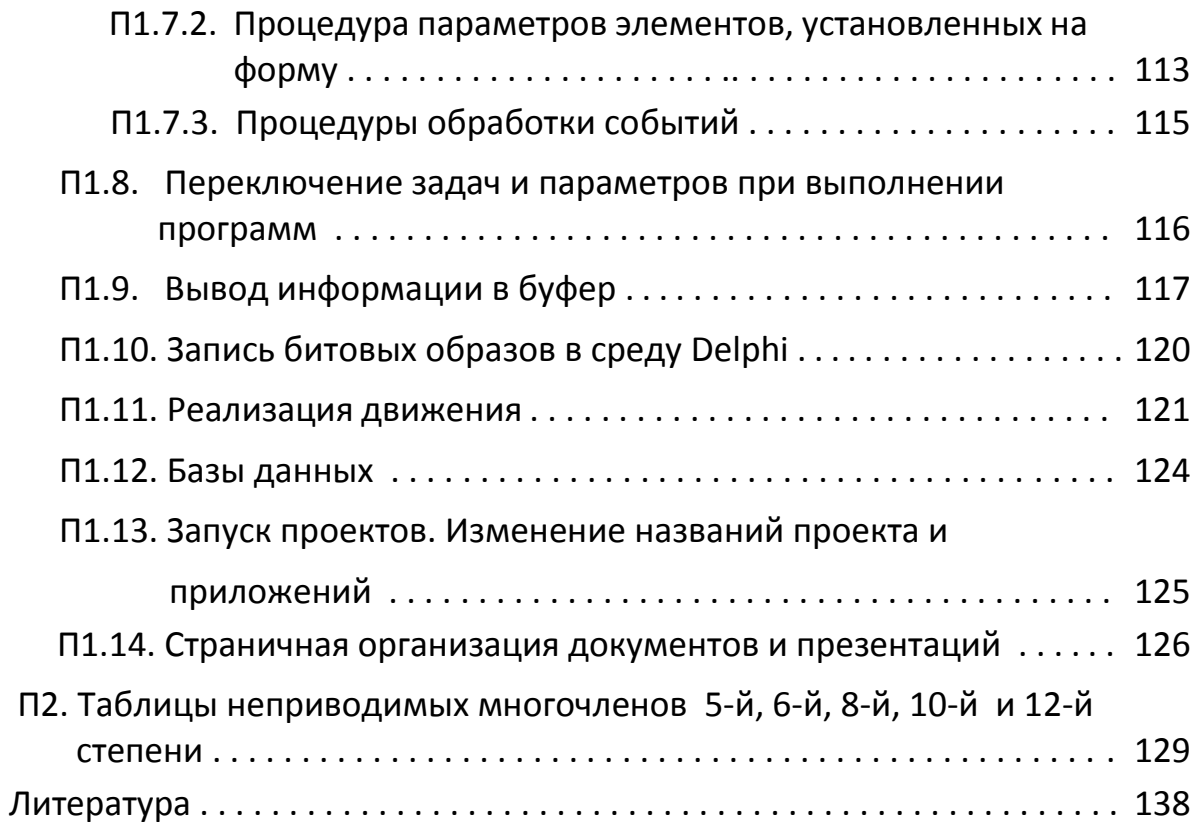

## Скопировать данное учебное пособие можно в ауд. 3105/2

по паролю автора